### **Devoir d'informatique numéro 3**

#### **Exercice 1**

On veut stocker et manipuler  $N = 100$  flottants simples précision (32 bits) dans un micro-contrôleur. On suppose qu'il faut prévoir le double de la mémoire nécessaire pour stocker les données, pour pouvoir les manipuler.

La gamme de micro-contrôleurs utilisés possèdent une mémoire interne à choisir parmi les valeurs suivantes : 512, 1024, 2048, 4096, 8192 octets.

Déterminer la quantité de mémoire nécessaire au traitement numérique du signal et en déduire la taille de mémoire interne nécessaire du micro-contrôleur.

#### **Exercice 2**

On récupère un signal (une intensité) *u*(*t*), en fonction du temps *t*.

Soit *T<sup>e</sup>* une période d'échantillonnage et *f<sup>e</sup>* une fréquence d'échantillonnage. On stocke dans une liste Ue de taille *N* les valeurs  $u(nT_e)$  pour  $n \in [0, N-1]$ .

Le signal Ue sera filtré en un signal  $U_f(n)$  stocké dans une nouvelle liste Uf.

On définit la transformée de Fourier discrète d'une liste *L* = (*L*(0)*, . . . , L*(*N* − 1)) par la formule :

$$
TL(k) = \sum_{n=0}^{N-1} L(n)e^{-2\pi jk\frac{n}{N}} = \sum_{n=0}^{N-1} L(n)\cos\left(-2\pi k\frac{n}{N}\right) + j\sum_{n=0}^{N-1} L(n)\sin\left(-2\pi k\frac{n}{N}\right)
$$

où  $0 \le k < N$ . Ici, on utilise les notations de la physique :  $j^2 = -1$ . Par exemple, pour la liste  $L = U_f$ , on aurait :

$$
TU_f(k) = \sum_{n=0}^{N-1} U_f(n) e^{-2\pi j k \frac{n}{N}} = \sum_{n=0}^{N-1} U_f(n) \cos\left(-2\pi k \frac{n}{N}\right) + j \sum_{n=0}^{N-1} U_f(n) \sin\left(-2\pi k \frac{n}{N}\right)
$$

On supposera que la bibliothèque NumPy a été préalablement chargée, avec le suffixe np.

- **1)** Écrire une fonction trans\_fourier\_freq(L,k) retournant la partie réelle et la partie imaginaire de la transformée de Fourier d'une liste L de taille *N* pour la fréquence k.
- **2)** Écrire une fonction module(a,b) retournant le module du complexe  $a + jb$ .
- **3)** Écrire une fonction trans\_fourier(L) retournant le module de la transformée de Fourier discrète sous la forme d'une liste de taille *N* contenant les modules des termes *T L*(*k*) en utilisant notamment des appels aux fonctions précédentes trans\_fourier\_freq(L,k) et module(a,b).
- **4)** Déterminer la complexité (on comptera le nombre d'appels à cosinus et sinus) du calcul de la transformée de Fourier par la fonction trans\_fourier(L) en fonction de *N*. Que peut-on dire de ce type de complexités ?
- **5)** La liste des fréquences  $f_k$  associées à chaque terme  $TU_f(k)$  de la transformation de Fourier est stockée dans la liste freq. La définition de la liste freq des fréquences est :
	- Si *N* est pair,  $\left[0, \frac{1}{\sqrt{n}}\right]$  $\frac{1}{T_eN}, \frac{2}{T_e}$  $\frac{2}{T_eN}, \ldots, \frac{N/2-1}{T_eN}$  $\frac{7}{T_eN}$ ,  $\frac{N/2-1}{T_eN}$  $\frac{1}{T_eN}$ , ...,  $-\frac{1}{T_eN}$ *TeN* . • Si *N* est impair,  $\left[0, \frac{1}{\sqrt{n}}\right]$  $\frac{1}{T_eN}, \frac{2}{T_e}.$  $\frac{2}{T_eN}, \ldots, \frac{(N-1)/2}{T_eN}$  $\frac{(N-1)/2}{T_eN}, -\frac{(N-1)/2}{T_eN}$  $\frac{(1-1)}{T_eN}$ , ...,  $-\frac{1}{T_e}$ *TeN* .
- **6)** Déterminer la liste des fréquences pour  $N = 11$  et  $T_e = 1/11$ , puis  $N = 10$  et  $T_e = 1/5$ .
- **7)** Écrire une fonction freq\_fourier(U,Te) qui renvoie la liste des fréquences freq.

**8)** Ecrire une fonction freq\_corde(U) retournant la fréquence où le module de la transformée de Fourier est maximal ; cette fréquence correspond à la fréquence cherchée (cf explications dans la correction). On supposera que le maximum est unique. On utilisera notamment les fonctions freq\_fourier(U,Te) et trans\_fourier(U) dans la fonction à écrire.

## **Exercice 3**

On mesure et on stocke toutes les 10 secondes la valeur de la fréquence déterminée à la question précédente. L'ensemble de ces fréquences est stocké dans la liste liste\_freq\_corde. À chaque mesure, la fréquence la plus ancienne est effacée, et la plus récente entre en bout de liste.

On veut calculer la moyenne M des termes de la liste, après chaque nouvelle mesure.

Écrire une fonction moyenne\_optimisee(var1, var2,...), dont les arguments sont à définir, qui détermine la nouvelle moyenne à partir de la nouvelle mesure et de la moyenne déterminée pour l'ensemble des mesures précédentes. Expliciter en terme de nombre d'opérations pourquoi votre fonction est meilleure qu'un calcul classique de la moyenne.

# **Exercice 4**

On se donne un tableau resultat de type nd.array et de taille  $N \times 2$ . La première colonne contient des durées en jours et la seconde des déplacements en mètres. Donner les commandes nécessaires pour réaliser l'affichage de la figure suivante :

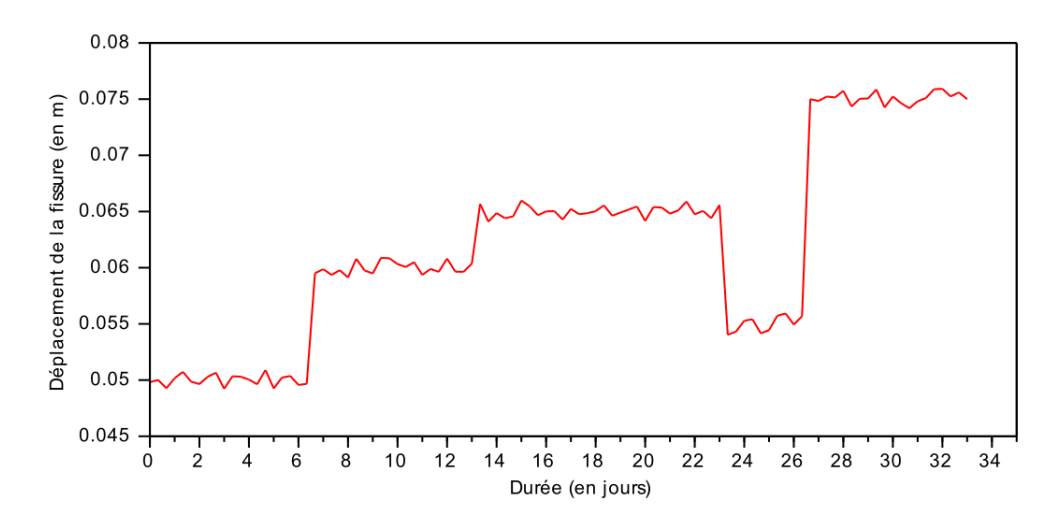

Figure 1 – Résultats